# **Nastavenia D2MC**

## Nastavenie D2000 Management Console

[D2000 Management Console](https://doc.ipesoft.com/display/D2DOCV22SK/D2000+Management+Console) sa nastavuje po prihlásení v asti (záložke) **Nastavenia**.

Zobrazujú sa informácie o systéme, aktivity systému, logy, možosti nastavenia a správa používateov.

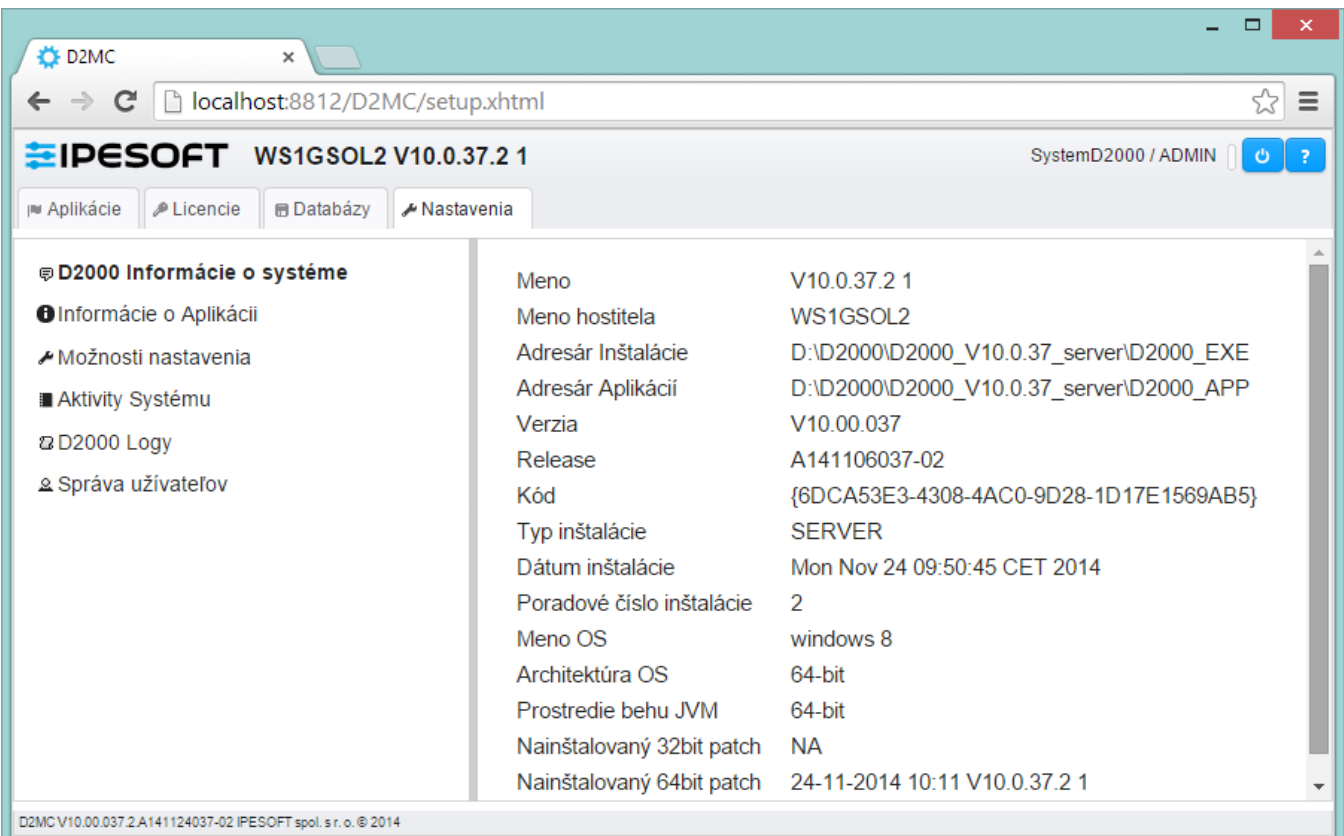

#### **D2000 Informácie o systéme**

Poskytuje informácie o inštalovanom systéme (meno, meno hostitea, adresáre inštalácie a aplikácií, verzcia, inštancia, ...).

#### **Informácie o aplikácii**

Zobrazuje informácie o [D2000 Management Console.](https://doc.ipesoft.com/display/D2DOCV22SK/D2000+Management+Console)

#### **Možnosti nastavenia**

Umožuje nastavi vzad [D2000 Management Console](https://doc.ipesoft.com/display/D2DOCV22SK/D2000+Management+Console) (výber z piatich tém) a jazyk (SK, EN).

#### **Aktivity systému**

#### Zobrazuje zoznam aktivít systému (pozri obr. nižšie).

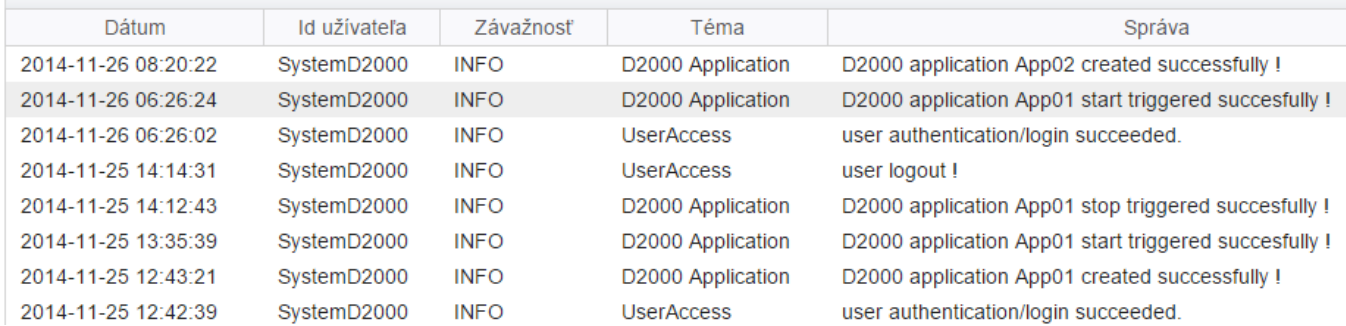

### **D2000 Logy**

Zobrazuje zoznam [logovacích súborov](https://doc.ipesoft.com/display/D2DOCV22SK/D2000+Logy).

#### **Správa užívateov**

Zozbrazuje [zoznam užívateov,](https://doc.ipesoft.com/pages/viewpage.action?pageId=84345491) umožuje vytvára nových a spravova existujúcich užívateov.

### **Súvisiace stránky:**

[Užívatelia a prístupové práva v systéme D2000](https://doc.ipesoft.com/pages/viewpage.action?pageId=84349469)